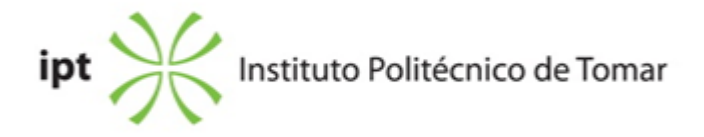

## **Escola Superior de Tecnologia de Tomar Ano letivo:** 2020/2021

**Tecnologia Química** Licenciatura, 1º Ciclo Plano: Despacho n.º 15239/2016 - 19/12/2016

### **Ficha da Unidade Curricular: Computação Aplicada à Tecnologia**

ECTS: 4.5; Horas - Totais: 121.50, Contacto e Tipologia, T:30.0; PL:30.0; Ano | Semestre: 1 | S1 Tipo: Obrigatória; Interação: Presencial; Código: 81423 Área Científica: Tecnologia dos Processos Químicos

# **Docente Responsável** José Manuel Quelhas Antunes Professor Adjunto

## **Docente(s)**

José Manuel Quelhas Antunes Professor Adjunto

### **Objetivos de Aprendizagem**

Desenvolver as competências de elaboração de um projeto informático na área da tecnologia química, recorrendo a folha de cálculo Excel e ao software Matlab. Os alunos deverão ser capazes de desenvolver projetos informáticos para resolução numérica de problemas comuns na área da tecnologia química.

### **Conteúdos Programáticos**

- 1. Introdução aos sistemas digitais: conceitos e definições. Estratégia e Planeamento (algoritmia).
- 2. Introdução e utilização do MS Excel em problemas de Tecnologia
- 3. MATLAB introdução e aplicação.
- 4. Aplicações na área da tecnologia química

### **Conteúdos Programáticos (detalhado)**

- 1. Introdução aos sistemas digitais: conceitos e definições. Estratégia e Planeamento (algoritmia).
- 2. Introdução e utilização do MS Excel em problemas de tecnologia. Funcionalidades e áreas de

aplicação. Conceitos básicos: noção de livro, folha e célula. Estrutura da folha de cálculo do MS Excel. Ambiente de trabalho. Barra de ferramentas, friso e separadores. Funcionalidades e operações básicas. Formatação de variáveis e folha de cálculo. Formatação condicional. Construção e formatação de gráficos. Fórmulas, funções, operadores e referências. 3. MATLAB. Ambiente de trabalho. Comandos, expressões, variáveis e funções. Vetores e matrizes. Funções de cálculo matricial. Gráficos 2D e 3D. Gráficos especiais: histogramas, de barras, de fatias e de funções. Formatação de gráficos. Ficheiros-M. Entrada e saída de dados. Scripts. Desenvolvimento de funções. Operadores. Controlo de fluxo. 4. Aplicações na área da tecnologia química.

Tarefas Práticas Computacionais:

I - Cálculos em Tecnologia Química com MS Excel

II - Tratamento de dados experimentais com MS Excel

III - Cálculos básicos em Tecnologia com Mathworks Matlab

IV - Construção de funções Matlab para realização de cálculos em Tecnologia Química

V - Criação de programas modulares em Mathworks Matlab para resolução de problemas de Tecnologia Química.

#### **Metodologias de avaliação**

A avaliação contínua é efetuada através de um conjunto de 5 tarefas práticas computacionais realizadas ao longo do semestre. A classificação final em avaliação contínua é obtida por ponderação das classificações das tarefas práticas sendo que a Tarefa I tem um peso de 10%, Tarefa II tem um peso de 15%, a tarefas III um peso de 20%,Tarefa IV tem um peso de 25% e a tarefa V um peso de 30%.Nas diferentes épocas oficiais de avaliação final serão realizados testes práticos computacionais com o peso de 100%.

#### **Software utilizado em aula**

MS Excel Mathworks Matlab

### **Estágio**

Não aplicável

#### **Bibliografia recomendada**

- Sousa, M. (2011). Fundamental do Excel 2010 Lisboa: FCA -Editora de Informática

- Walkenbach, J. (2010). Microsoft Office Exce/ 2010 Bible Indianapolis: Wiley Publishing

- Chapman, S. (2008). MATLAB Programming for Engineers Toronto: Thomson Learning

- Hanselman, D. e Littlefield, B. (2001). Mastering Matlab 6 -A Comprehensive Tutorial and Reference New Jersey: Prentice-Hall

### **Coerência dos conteúdos programáticos com os objetivos**

Os conteúdos programáticos incluem os principais conceitos e ferramentas necessários ao desenvolvimento em MS Excel ou Matlab de um projeto informático capaz de resolver problemas numéricos habituais na área da tecnologia química, o que representa as principais competências definidas nos objetivos da unidade curricular. No capítulo 1 começa-se por uma introdução aos sistemas digitais e sua operação, enquanto que nos capítulos 2 e 3 se analisam de forma detalhada as capacidades das ferramentas computacionais MS Excel e Matlab. No último capítulo, e por forma a aplicar os conhecimentos adquiridos, são desenvolvidos projetos informáticos para resolução de problemas numéricos simples por forma a que os alunos possam explorar esta vertente em unidades curriculares de anos posteriores e mesmo a nível de um segundo ciclo.

### **Metodologias de ensino**

Nas aulas teóricas são explicitados os principais conceitos, demonstrando-se a aplicação destes sempre que possível. Nas aulas práticas propõem-se, de forma coordenada com as aulas teóricas, a resolução pelos alunos de exercícios facultados.

#### **Coerência das metodologias de ensino com os objetivos**

As capacidades de os alunos desenvolverem um projeto informático na área da tecnologia química requerem o domínio de conceitos relativos a sistemas digitais bem como das ferramentas computacionais seleccionadas. Estas capacidades são desenvolvidas através da apresentação das principais potencialidades das ferramentas bem como através da insistência da sua aplicação na resolução de exemplos comuns na área da tecnologia química. Os exercícios propostos para resolução pelos alunos, quer nas aulas teórico-práticas quer em trabalho autónomo, foram concebidos de forma a incluir todos os capítulos do programa, e a estimular o desenvolvimento das competências definidas nos objetivos da unidade curricular, representando o principal vetor que relaciona esses objetivos com a metodologia de ensino. A última secção permite aos alunos integrar os conhecimentos e, através da aplicação em casos concretos, consolidar neles as competências definidas como objetivo.

**Língua de ensino**

**Português** 

**Pré-requisitos**

Não aplicável

#### **Programas Opcionais recomendados**

Não aplicável

#### **Observações**

# **Docente responsável**

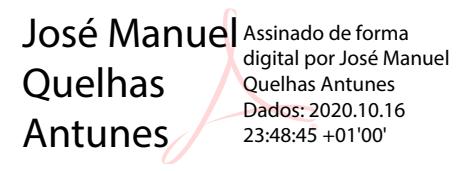